## DORSAM\_HOXA9\_TARGETS\_DN

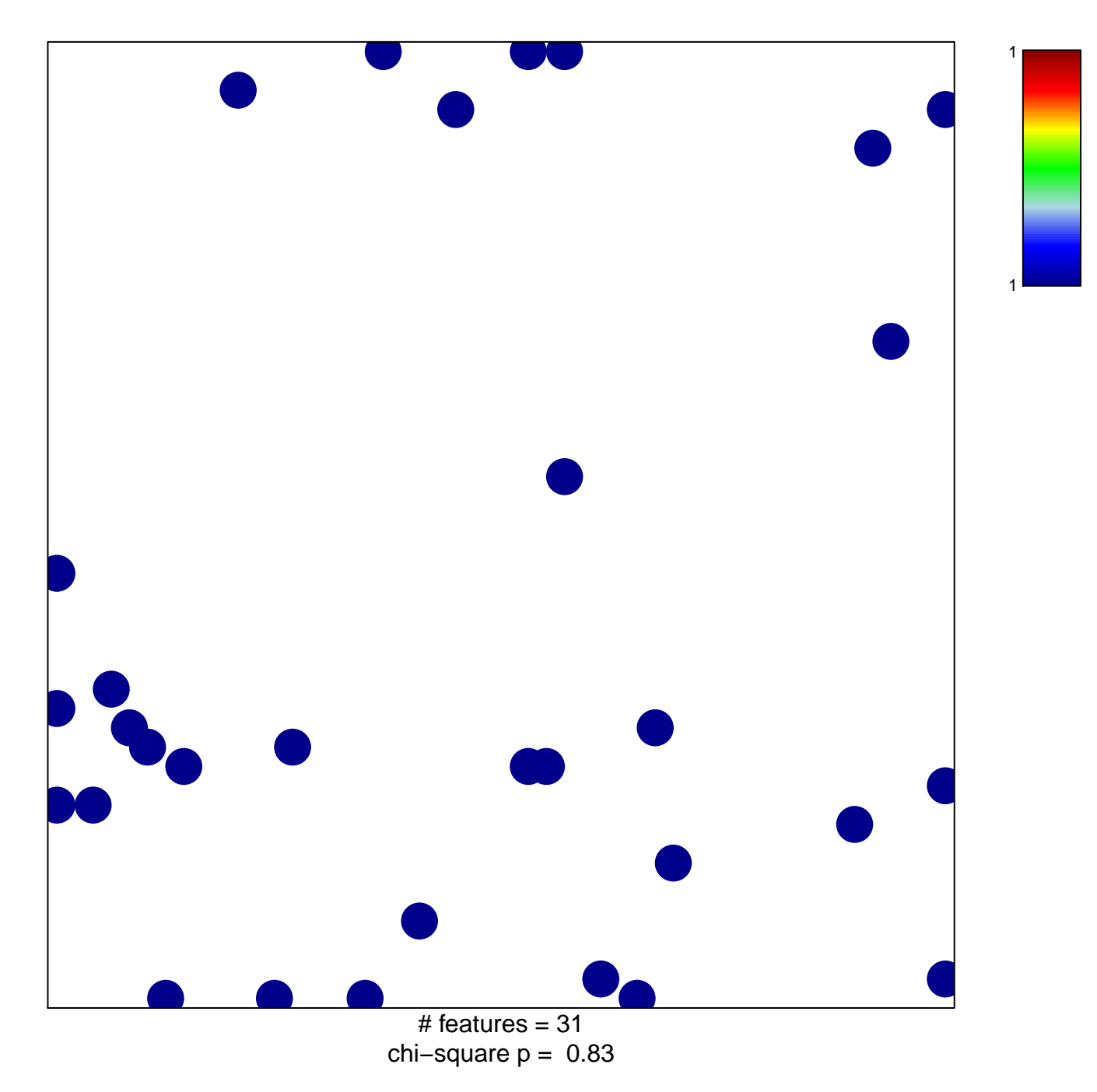

## **DORSAM\_HOXA9\_TARGETS\_DN**

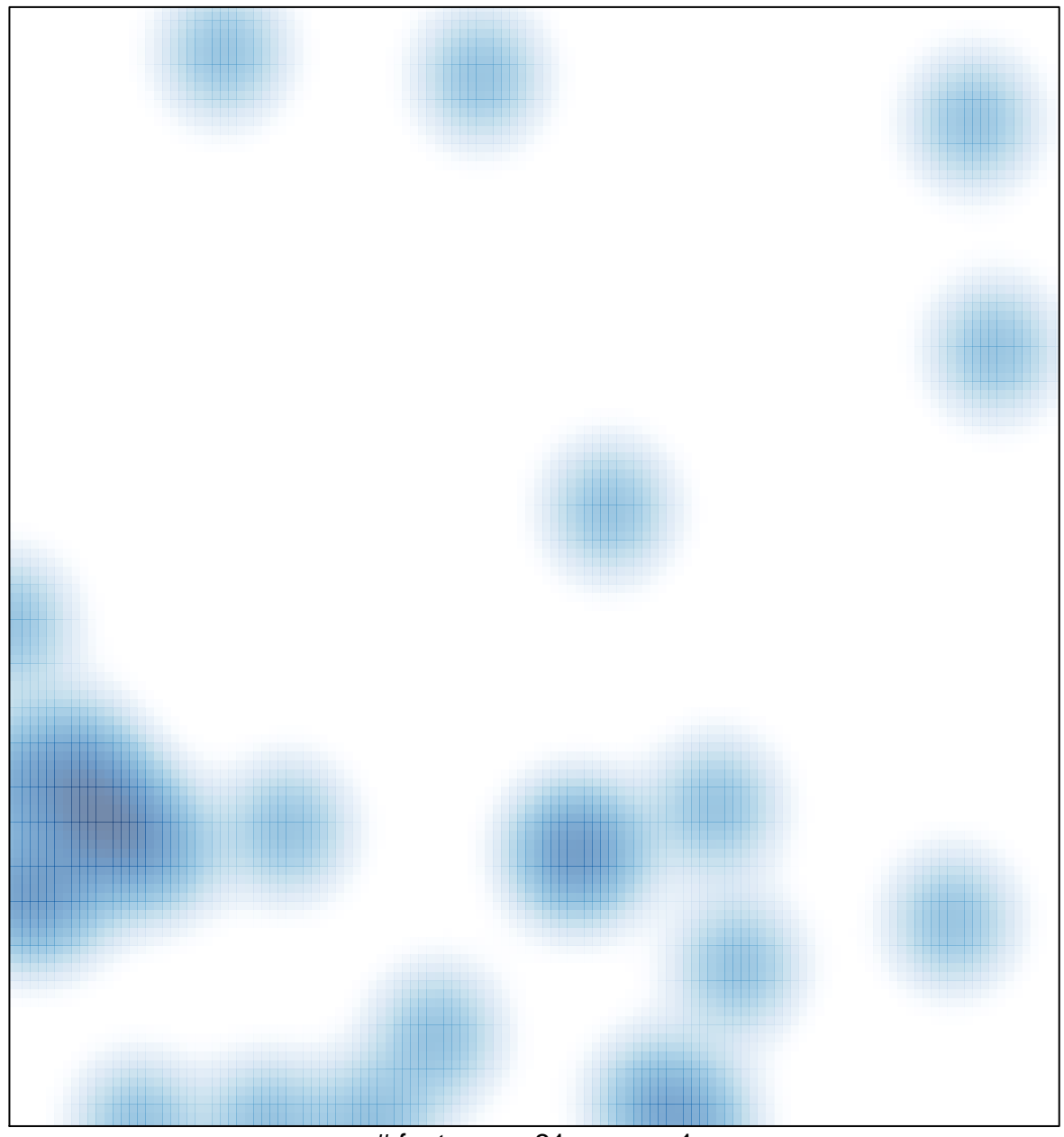

# features =  $31$ , max =  $1$